## PassTest Bessere Qualität , bessere Dienstleistungen!

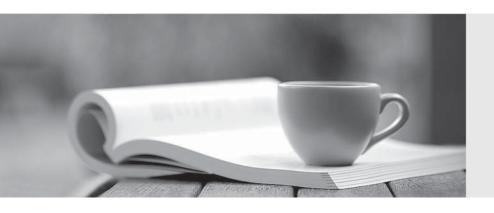

Q&A

http://www.passtest.de Einjährige kostenlose Aktualisierung Exam : 9A0-802

Title : Certified Macromedia

Dreamweaver MX 2004

Developer Exam

Version: DEMO

- 1. What actions can be performed when multiple, NON-consecutive, cells are selected? (Choose TWO)
- A. Split cells
- B. Delete row
- C. Merge cells
- D. Adjust font face
- E. Adjust background color

Answer: DE

- 2. A page has an embedded style sheet that redefines H3 as Arial, red. The same page has a linked style sheet attached that defines H3 as Verdana, blue, and 16 pixels. How should text between H3 tags display on the page in a browser?
- A. Arial, red, 16 pixels
- B. Verdana, red, 16 pixels
- C. Verdana, blue, 16 pixels
- D. Arial, red, browser default font size Answer:A
- 3. The left frame of a frameset has the name of "nav" and the right frame of a frameset has the name of "main". The links in the "nav" frame need to display pages in the "main" frame. What is the target for the link?

|            |     | January 2003 |     |     |     |     |     |  |
|------------|-----|--------------|-----|-----|-----|-----|-----|--|
| <u>Jan</u> | Sun | Mon          | Tue | Wed | Thu | Fri | Sat |  |
| eb         |     |              |     | 1   | 2   | 3   | 4   |  |
|            | 5   | 6            | 7   | 8   | 9   | 10  | 11  |  |
| ar         | 12  | 13           | 14  | 15  | 16  | 17  | 18  |  |
|            | 19  | 20           | 21  | 22  | 23  | 24  | 25  |  |
|            | 26  | 27           | 28  | 29  | 30  | 31  |     |  |

href="jan.htm" target="\_main">

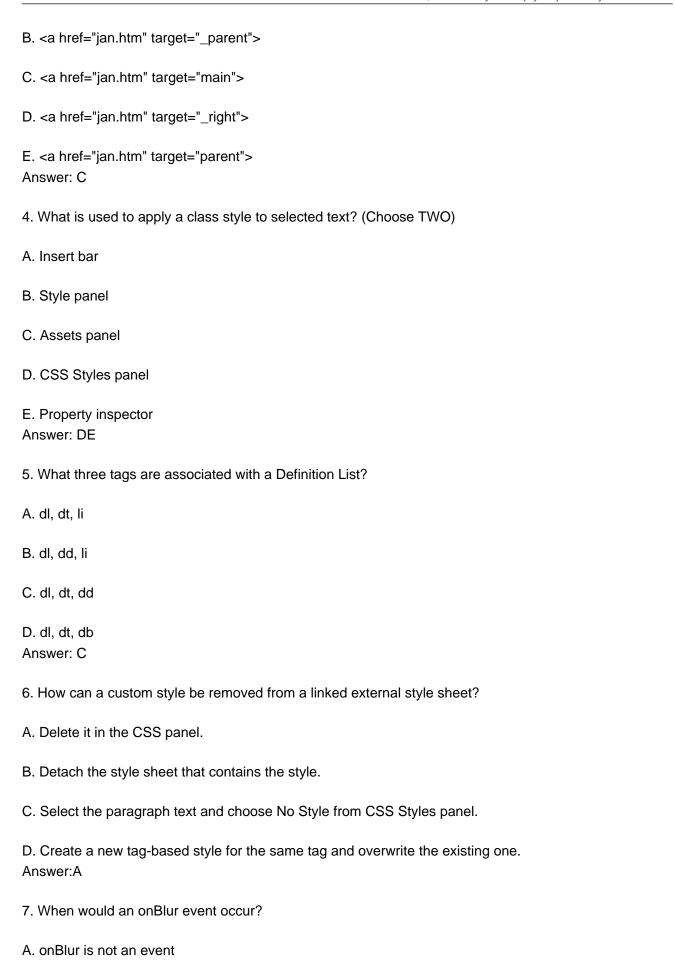

- B. when an image is selected
- C. when a form field is selected
- D. when selecting any object other than the one the onBlur event is attached to
- E. when selecting any object after selecting the one the onBlur event is attached to Answer: E
- 8. A page has an external style sheet attached that defines the H3 tag as Arial, 14 point, and the color red. The page also has an internal style that defines the H3 tag to use Verdana, 12 point with no color change. How does H3 text appear on the page?
- A. Arial, 14 point, red
- B. Arial, 12 point, black
- C. Verdana, 12 point, red
- D. Verdana, 12 point, black

Answer: C

9. What change will make this styles .CSS file correct?

- A. Remove the <style> and </style> tags.
- B. Change "font-family" to "font" on Line #5.
- C. Change "text-align" to "text-position" on Line #7.
- D. Change the <style> tag to <jscript> and </style> to </jscript>. Answer:A
- 10. What will test to see if the values of x and y are the same?

A. if (x = y)

| B. IF $(x = y)$                                                                                                |
|----------------------------------------------------------------------------------------------------|
| C. if (x EQ y)                                                                                                 |
| D. if (x == y) Answer: D                                                                                       |
| 11. In CSS, what is the correct example of a custom class called "myclass"?                                    |
| Amyclass                                                                                                    |
| B. #myclass C. \$myclass                                                                                       |
| D. %myclass<br>Answer:A                                                                                        |
| 12. What action reduces a page's download time?                                                                |
| A. Use tables instead of CSS for page layout.                                                                  |
| B. Link, rather than embed, client-side JavaScript.                                                            |
| C. Reduce the number of colors used in GIF images.                                                             |
| D. Resize images using the height and width attributes of the <img/> tag.  Answer: C                           |
| 13. What CSS formatting options must be previewed in the browser to see them properly rendered?                |
| A. A:link                                                                                                    |
| B. A:hover                                                                                                    |
| C. Line Height                                                                                                 |
| D. Letter Spacing Answer: B                                                                                    |
| 14. What behavior could you attach to a hyperlink to load new content into two different frames in a frameset? |
| A. GoTo URL                                                                                                    |
| B. Swap Image                                                                                                  |
| C. Change Behavior                                                                                             |

## D. Open Browser Window

Answer:A

- 15. Which Cascading Style Sheets (CSS) properties are used to specify the horizontal and vertical position of an element in relation to its parent element?
- A. Top, Left
- B. Width, Top
- C. Top, Right
- D. Height, Width

Answer:A

- 16. Where is the Characters menu found?
- A. Assets panel
- B. Property inspector
- C. HTML Styles panel
- D. Insert > HTML > Special Characters

Answer: D

- 17. How are Cascading Style Sheets (CSS) attached to an HTML file? (Choose TWO)
- A. File > Import > Attach Style Sheet
- B. Modify > CSS Styles > Attach Style Sheet
- C. Common panel > Styles > Attach Style Sheet
- D. Property inspector> Styles > Attach Style Sheet
- E. Design panel > CSS Styles > Attach Style Sheet

Answer: DE

- 18. The current site requires an asset that is located in another site. What is the most efficient way to access and use that asset?
- A. The user is not able to use an asset from one site in another site.
- B. Locate the asset and copy it from the other site. Paste the asset into the desired page of the current site.

| The safer, easier way to help you pass any IT exam                                                                                             | ns.   |
|----------------------------------------------------------------------------------------------------|-------|
| C. Locate the asset in the other site, right-click the asset, choose Copy to Site, then select the new sit and click OK.                       | te    |
| D. Open the other site containing the needed asset and from its Assets panel drag the asset onto the open page in the present site.  Answer: C | ı     |
| 19. If a form requires a constant value for a form field each time the form is submitted, what type of fie used to store the data?             | ld is |
| A. Hidden                                                                                                    |       |
| B. Standard                                                                                                    |       |
| C. Concealed                                                                                                    |       |
| D. Fixedvalue<br>Answer:A                                                                                                    |       |
| 20. What type of feature can invoke client-side JavaScript code based on the actions of a user?                                                |       |
| A. Action                                                                                                    |       |
| B. Behavior                                                                                                    |       |
| C. Command                                                                                                    |       |
| D. Server Behavior                                                                                                    |       |

E. Application Object

Answer: B

This document was created with Win2PDF available at <a href="http://www.win2pdf.com">http://www.win2pdf.com</a>. The unregistered version of Win2PDF is for evaluation or non-commercial use only. This page will not be added after purchasing Win2PDF.